### **24.05.2024 | 10 - 16 Uhr | Tag der offenen Tür & Campusfest**

### **Hochschulinformationstag der TH Brandenburg**

Spannende Workshops, interessante Schnuppervorlesungen, Technik zum Anfassen, erlebnisreiche Campusführungen und jede Menge Spaß: Am Tag der offenen Tür laden wir Dich ein, uns und unsere Hochschule kennenzulernen.

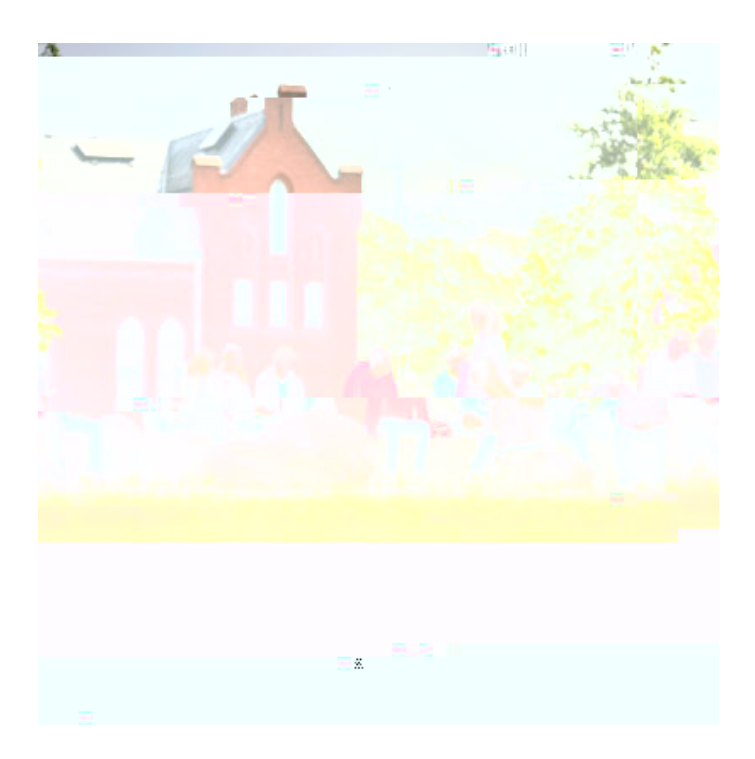

[Hier findest Du alle Programme ab 10:30 Uhr](https://www.th-brandenburg.de/1/example-testbereich/test-programme-tdot/ab-1000-uhr-1/)

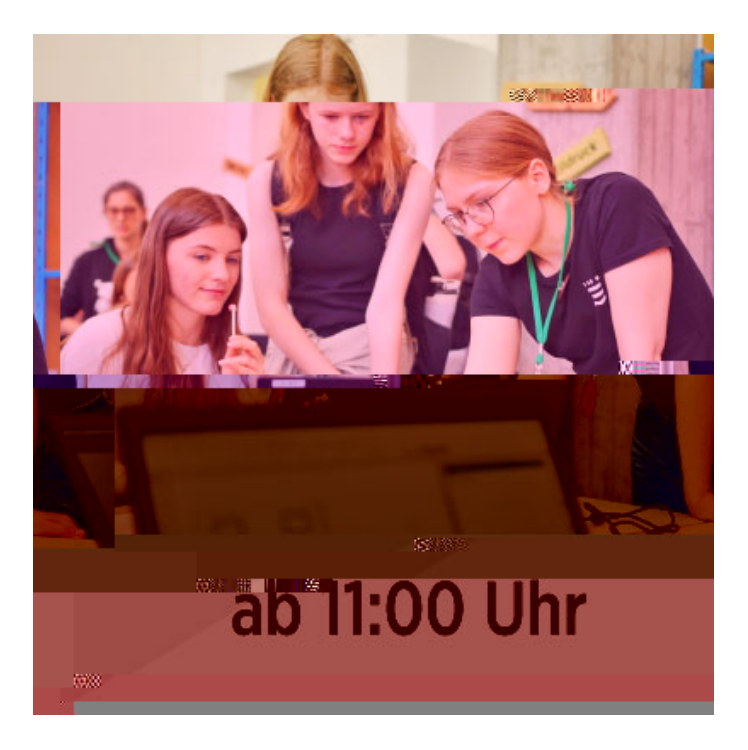

[Hier findest Du alle Programme ab 11:00 Uhr](https://www.th-brandenburg.de/1/example-testbereich/test-programme-tdot/ab-1100-uhr-1/)

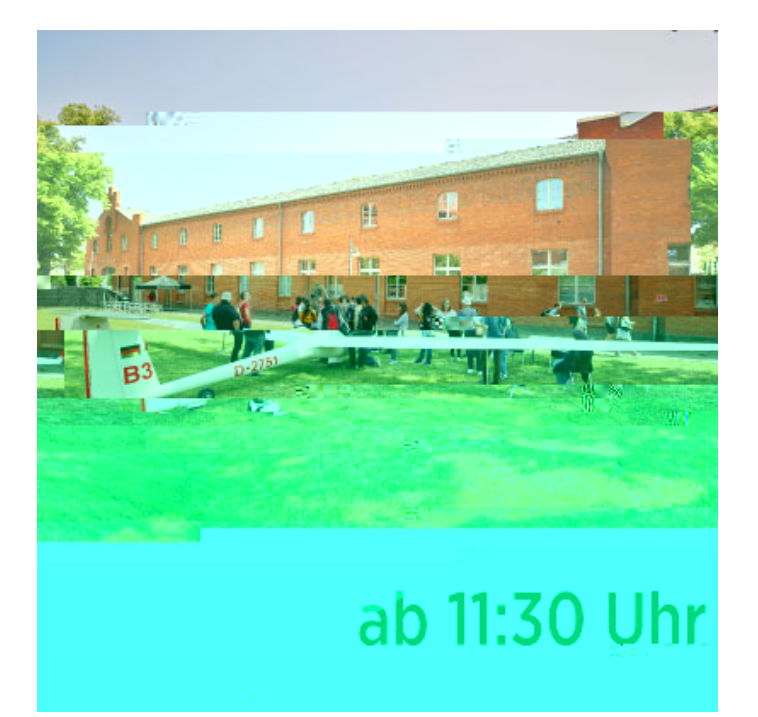

[Hier findest Du alle Programme ab 11:30 Uhr](https://www.th-brandenburg.de/1/example-testbereich/test-programme-tdot/ab-1000-uhr/ab-1130-uhr-1/)

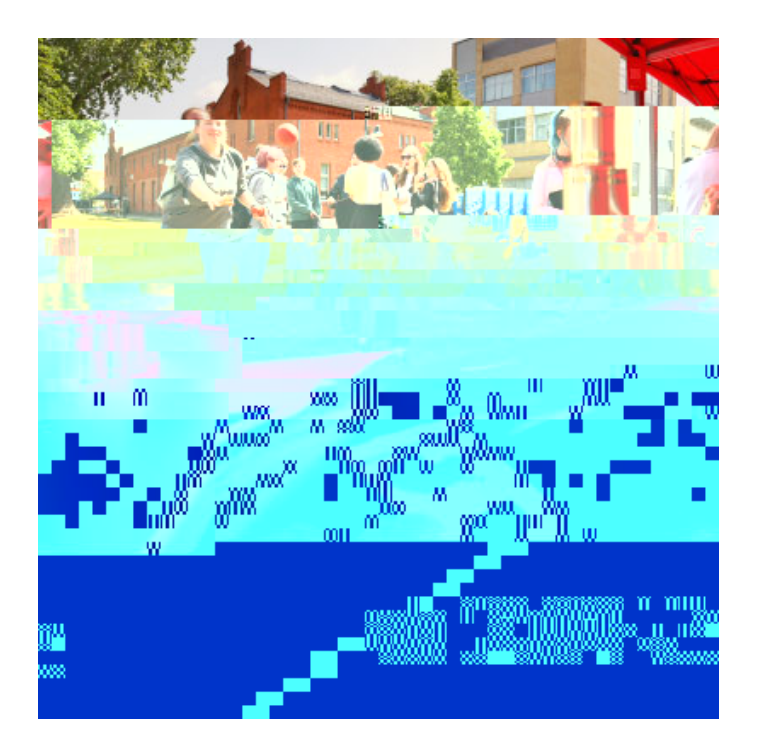

[Hier findest Du alle Programme ab 12:00 Uhr](https://www.th-brandenburg.de/1/example-testbereich/test-programme-tdot/ab-12-uhr-1/)

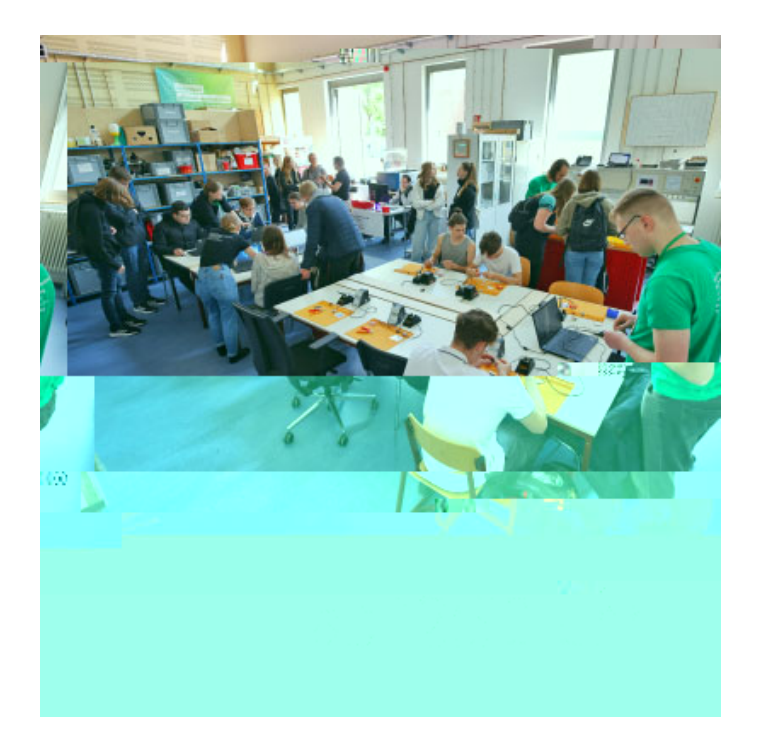

[Hier findest Du alle Programme ab 12:30 Uhr](https://www.th-brandenburg.de/1/example-testbereich/test-programme-tdot/ab-1230-uhr-1/)

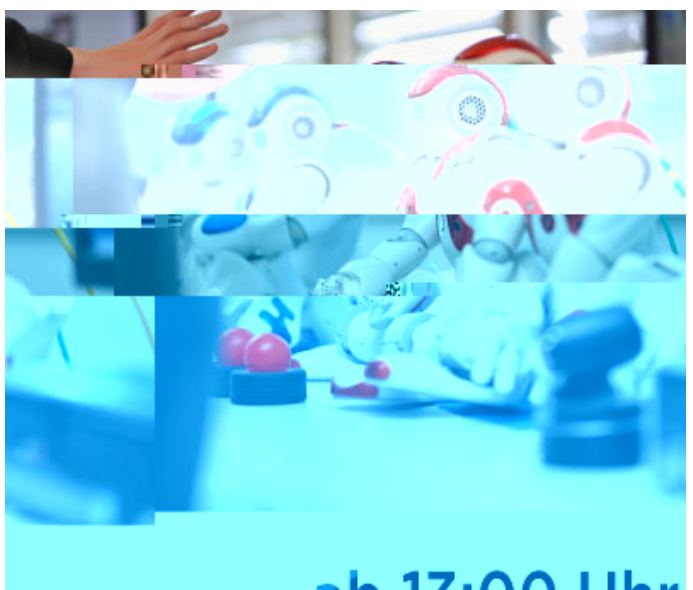

### ab 13:00 Uhr

[Hier findest Du alle Programme ab 13:00 Uhr](https://www.th-brandenburg.de/1/example-testbereich/test-programme-tdot/ab-1300-uhr-1/)

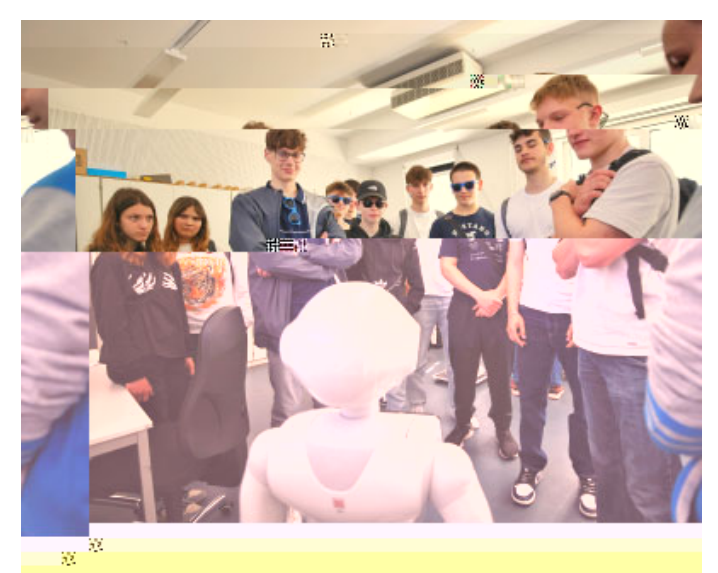

#### ן עו<sub>ס</sub> ∞יי דו ר לוט טכ.כ<mark></mark>  $7.71$

### [Hier findest Du alle Programme ab 13:30 Uhr](https://www.th-brandenburg.de/1/example-testbereich/test-programme-tdot/ab-1330-uhr-1/)

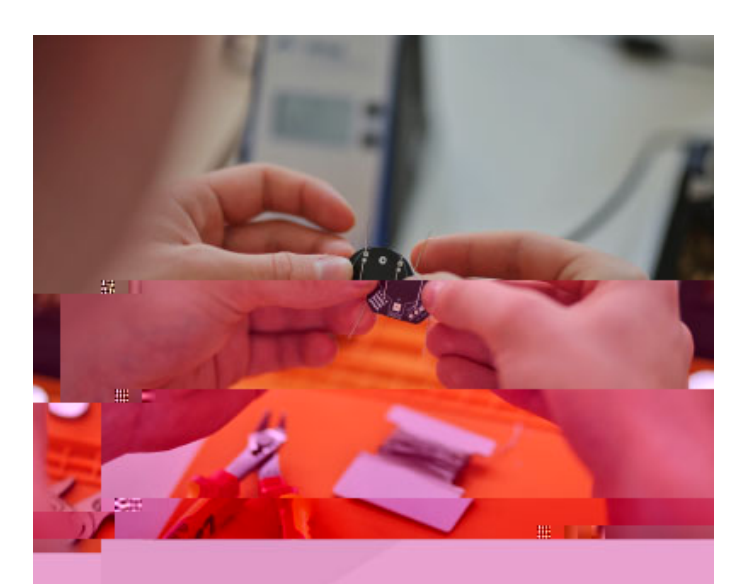

# ab.14:00 Unn

[Hier findest Du alle Programme ab 14:00 Uhr](https://www.th-brandenburg.de/1/example-testbereich/test-programme-tdot/ab-1400-uhr-1/)

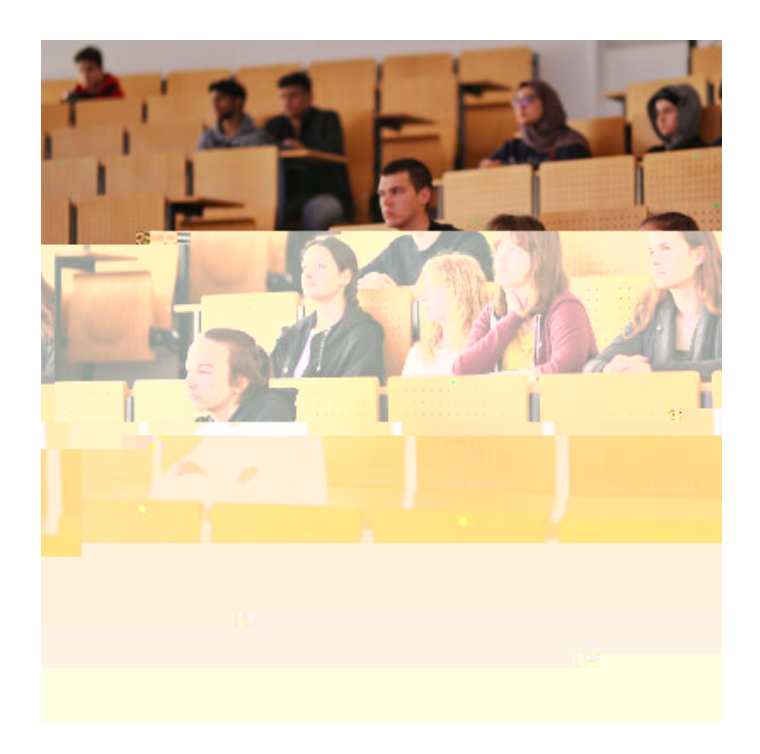

[Hier findest Du alle Programme ab 14:30 Uhr](https://www.th-brandenburg.de/1/example-testbereich/test-programme-tdot/ab-1430-uhr-1/)

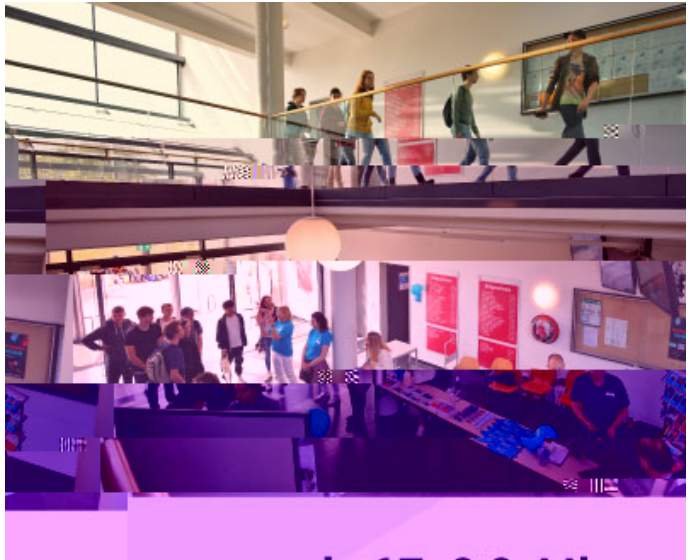

# ab 15:00 Uhr

[Hier findest Du alle Programme ab 15 Uhr](https://www.th-brandenburg.de/1/example-testbereich/test-programme-tdot/ab-1500-uhr-1/)

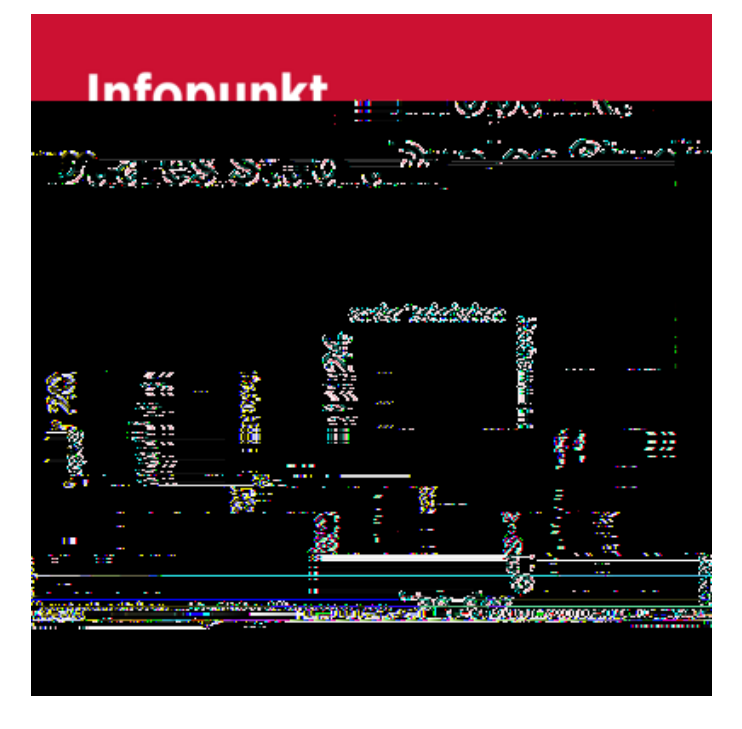

[Alle Informationen zu Infopunkt Duales Studium findest Du hier.](https://www.th-brandenburg.de/studium/studienangebote/duales-studium/informationen-fuer-studieninteressierte/infopunkt-duales-studium/)

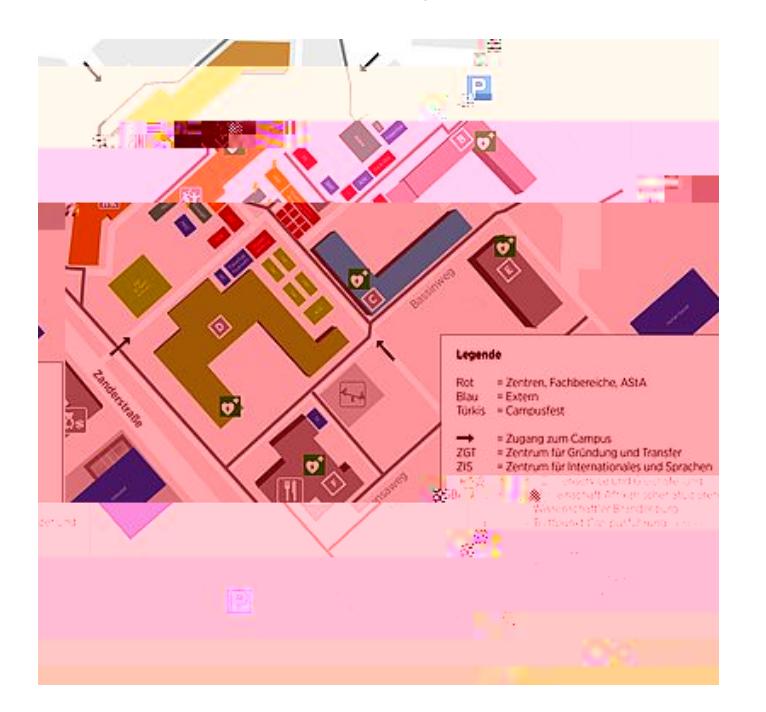